# GEOPROCESSAMENTO APLICADO À ANÁLISE DO USO E OCUPAÇÃO DA TERRA NA BACIA HIDROGRÁFICA DO RIBEIRÃO SÃO PEDRO, SANTA RITA DO PARDO/MS

Geoprocessing Applied to the Analysis of Use and Occupation of Land in Whatershed the Stream São Pedro, Santa Rita do Pardo/MS

> Angélica Estigarribia SÃO MIGUEL\* Rafael Brugnolli MEDEIROS\*\* Wallace de OLIVEIRA\*\*\*

**Resumo:** A pesquisa objetivou uma análise do uso e ocupação da terra nos anos de 1987, 2000 e 2013, na bacia hidrográfica do ribeirão São Pedro, MS, notando uma mudança na paisagem, devido ao cultivo de cana de açúcar e silvicultura (eucalipto). Para tanto, foram utilizadas as técnicas de Sensoriamento Remoto e Geoprocessamento, sendo os dados organizados em ambiente Sistema de Informação Geográfica (SIG). Os resultados apontaram que na bacia predomina áreas destinadas a pastagem e nos anos seguintes houve entrada de cultivo de cana de açúcar e silvicultura encontrados próximas das empresas CBAA e do Grupo Brochmann Polis.

**Palavras chave:** geoprocessamento; bacia hidrográfica; uso e ocupação da terra; análise ambiental.

**Abstract:** This research aimed to an analysis of the use and occupation of land in the year 2013, in whatershed the stream São Pedro, noting change in landscape because of the rising cultivation of sugar cane and silviculture (eucalyptus). For that, were used the techniques of Remote Sensing

## Introdução

A pressão praticada pelo modelo econômico atual proporciona uma constante degradação ao ambiente natural como, desmatamento, empobrecimento dos solos, assoreamento, diminuição da biodiversidade e poluição de rios entre outros, por este motivo é necessário um estudo mais detalhado das bacias hidrográficas e suas interações, resultando em um grande aliado no desenvolvimento de técnicas apropriadas para controlar a deterioração ambiental.

Através desse intenso uso dos recursos naturais sem o conhecimento

<sup>\*</sup> Graduada e Mestre em Geografia pela Universidade Federal de Mato Grosso do Sul, UFMS/CPTL, Brasil. E-mail: angelica.esm@hotmail.com

<sup>\*\*</sup> Doutorando em Geografia pela Universidade Federal da Grande Dourados, UFGD, Brasil. E-mail: rafael\_bmedeiros@hotmail.com

<sup>\*\*\*</sup> Doutor em Geografia e Professor da Universidade Federal de Mato Grosso do Sul, UFMS/CPTL, Brasil. E-mail: wallaceoliveira@hotmail.com

and Geoprocessing, being data organized in environment of Geographic Information System (GIS). The results showed that the basin predominant areas for grazing and in the following years, there was input sugarcane cultivation and forestry found close to the CBAA companies and Brochmann Polis Group.

**Key-words:** geoprocessing, whatershed, use and occupation of land; environmental analysis.

de todos os seus elementos e suas interações, que acabam potencializando os impactos ambientais, cresceu enormemente o valor da bacia hidrográfica como unidade de análise e planejamentos ambientais.

Santana (2003) afirma que bacia hidrográfica é uma porção geográfica delimitada por divisores de água, englobando toda a área de drenagem de um curso d'água. É uma unidade geográfica natural e seus limites foram estabelecidos pelo escoamento das águas sobre a superfície, ao longo do tempo. É, portanto, o resultado da interação da água com outros recursos naturais.

Desta forma, a bacia hidrográfica corresponde a diversos elementos correlacionados e devido à sua dinâmica, uma pequena alteração, principalmente devido as atividade humanas como uso e ocupação da terra, acarretaria em uma mudança em todo o ambiente, comprometendo seus recursos naturais.

Almeida (1997), ainda define o uso do solo como diferentes formas de intervenção do homem no meio, com o objetivo de obter dele o atendimento de suas necessidades, querem sejam agrícolas, industriais, urbanas etc., através de técnicas e costume. Com o crescimento e aumento de produções para atender as necessidades humanas, novas formas de plantio, criação e produção industrial foram estabelecidas,

ocasionando o aumento crescente de poluentes, modificação da paisagem e a fragmentação de ecossistemas.

Para essa análise de como o solo vem sendo utilizado e ocupado, são necessárias imagens de satélite que hoje em dia, devido a sua facilidade de obtenção, vêm se transformando em uma importante maneira de se verificar problemas e constatar todas as características de uma bacia hidrográfica.

Uma maneira de analisar e monitorar essa ocupação das unidades físicas do meio ambiente é através do geoprocessamento, que agrupa um conjunto de tecnologias de coleta, tratamento, desenvolvimento e uso de informações georreferenciadas, e se aproveita de recursos analíticos, gráficos e lógicos para o alcance e apresentação das transformações desejadas (SILVA, 1992).

Essas técnicas de sensoreamento remoto e geoprocessamento foram utilizadas sobre a Bacia Hidrográfica do Ribeirão São Pedro - BHRSP, sendo que sua escolha se deu devido às alterações ambientais encontradas na área, tendo em vista a intervenção econômica da empresa Grupo Brochmann Polis S/A instalada na fazenda Santa Vergínia no território de Santa Rita do Pardo/ MS e da proximidade com a Companhia Brasileira de Açúcar e Álcool (CBAA), no município de Brasilândia/MS, que tem como principal cultivo a cana de açúcar e outras atividades como mudas clonais de eucalipto e criação de gado geneticamente modificado, sendo uma empresa que exerce influência direta na mudança da paisagem na bacia.

Através desta intensa mudança em toda a área da BHRSP, esta pesquisa propõe como objetivo principal, analisar a evolução do uso e ocupação da terra nos anos de 1987, 2000 e 2013, destacando as modificações ocorridas nestes ambientes, oferecendo informações capazes de apontar as áreas que estão sendo desmatadas, bem como, a entrada de lavouras e silvicultura, que acabam modificando o equilíbrio natural deste ecossistema.

#### Área de Estudo

A BHRSP encontra-se inserida no município de Santa Rita do Pardo/MS, a leste do estado de Mato Grosso do Sul, ocupando uma área de 566,24 km<sup>2</sup> e localizada entre as coordenadas geográficas 52° 49' 00" W e 52° 16' 30" W a 21° 18' 00" S e 21° 37' 30" S, conforme mostra a Figura 1.

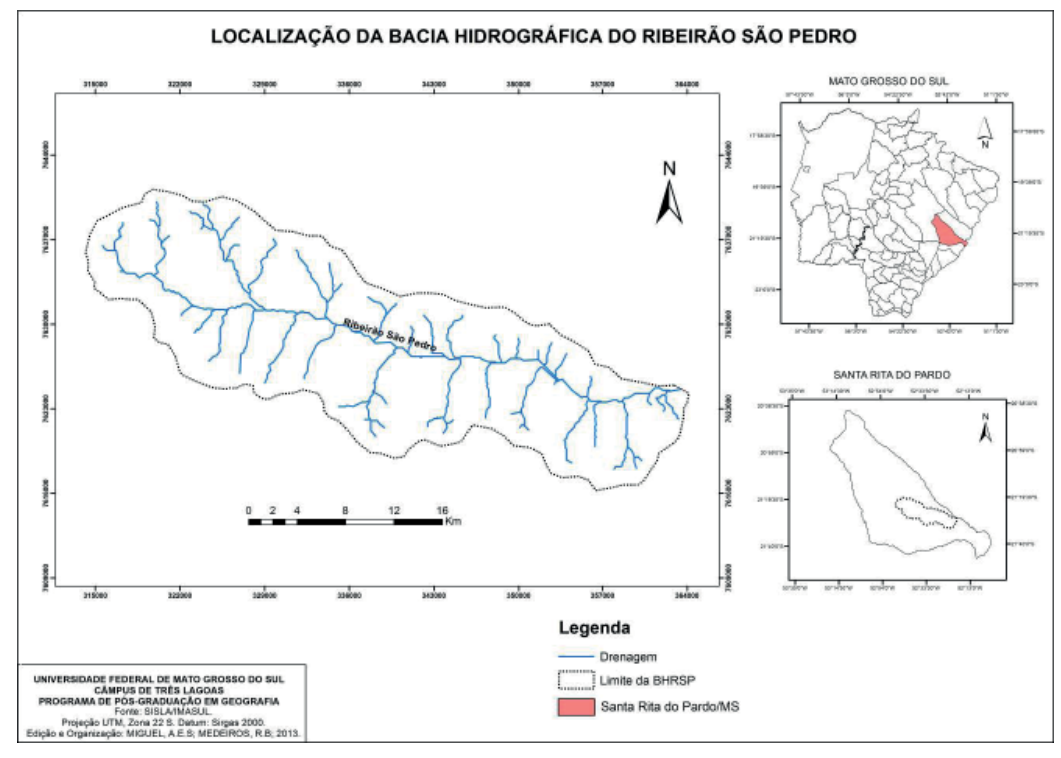

**Figura 1:** Localização da BHRSP.

Uma característica particular da área de estudo é a grande contribuição antrópica para a mudança na paisagem, pois como vem ocorrendo uma alteração com a plantação de lavouras temporárias (cana de açúcar) e silvicultura (eucalipto), é de extrema importância este estudo, pois visa contribuir para um melhor ordenamento e gerenciamento da bacia, podendo servir de planejamento para prevenir eventuais impactos causados por este tipo de ocupação, na paisagem, nos recursos hídricos, na fauna e flora da região.

### Material e métodos

Para a operacionalização da pesquisa fez-se necessária dos materiais citados para realização dos procedimentos abaixo relacionados.

- Utilizou-se imagens do Satélite Landsat 5, sensor TM, órbita 223 e ponto 75, bandas 3, 4 e 5, data da passagem em 01/05/1987 e 24/08/2000 e imagens do Satélite Landsat 8, sensor OLI, órbita 223 e ponto 75, bandas 4, 5 e 6, data da passagem de 22/04/2013.
- Modelo Digital do Terreno SRTM (Shuttle Radar Topography Mission) do ano de 2000, disponibilizada pela Embrapa;

• Softwares: SPRING® 5.2.3 (Instituto Nacional de Pesquisas Espaciais), ArcGis® 10, Google Earth®.

Para a elaboração do uso e ocupação da terra foi feita uma interpretação dessas imagens em ambiente SIG (Sistema de Informação Geográfica) Spring® 5.2.3 software elaborado pelo INPE (Instituto Nacional de Pesquisas Espaciais), as imagens foram importadas e georreferenciadas por meio de pontos de controle passíveis de identificação na imagem. Após o georreferenciamento foi executado o contraste, a fim de melhorar a qualidade da imagem, utilizando a opção equalizar histograma, realizando as imagens sintéticas para uma melhor visualização na etapa de classificação.

Na etapa de segmentação e classificação dividiu-se a imagem de satélite em regiões que devem corresponder às áreas de interesse da aplicação dos objetivos. As regiões são um conjunto de "pixels" apresentado na imagem, com divisões em porções que consiste basicamente em um processo de crescimento de regiões (INPE, 2016), utilizou-se o método de crescimento de regiões, com similaridade 5 e área (pixels) 5, onde foi utilizado o classificador Bhattacharya, cuja liminar de aceitação foi de 99,9%.

A definição das classes do uso e ocupação da terra foi: mata, água, pastagem, solo úmido, solo exposto, silvicultura e lavoura temporária. A classe temática mata é referente às áreas de reserva legal e matas ciliares. Na classe temática água foi classificada todos os corpos d'água. Os solos sem cobertura vegetal ou aquelas terras que estão sendo preparadas para plantio, foram classificados como solo exposto. As classes lavoura temporária referem-se às áreas de plantio de cana de açúcar e outras culturas. Na classe silvicultura, foi adquiridas amostras de plantio de eucalipto. Já a classe temática pastagem foi caracterizada pela presença de gramíneas destinadas a criação do gado de corte ou apenas pastagem. Com relação à classe de solo úmido é caracterizada como áreas de várzeas.

 Por fim a imagem classificada foi exportada do Spring® e importada no ArcGis® 10, para definição do *layout* e elaboração do mapa de uso e ocupação da terra, levou em consideração a fotointerpretação das imagens de satélite coletadas.

Na interpretação de imagens de satélites diversos fatores devem ser levados em consideração como, por exemplo, o nível de experiência do analista, as características das bandas utilizadas pelo satélite utilizado no imageamento e principalmente, o conhecimento da área de estudo. Na verdade, quanto maior é o conhecimento sobre a área de estudo, maior é a qualidade de informações que podem obter (FLOREZANO, 2007, p.43).

A realização da saída de campo é um processo fundamental para a validação da interpretação do mapa de uso e ocupação, pois nela foi possível tirar todas as dúvidas referentes à classificação da imagem, finalizando assim a carta temática referente à BHRSP.

#### Resultados

O uso e ocupação da terra no ano de 2013, Figura 2, foi constatada uma área relativamente grande de lavoura temporária, mostrando estar em uma crescente na região este tipo de cultivo, mas ainda foi predominante a áreas destinadas as pastagens.

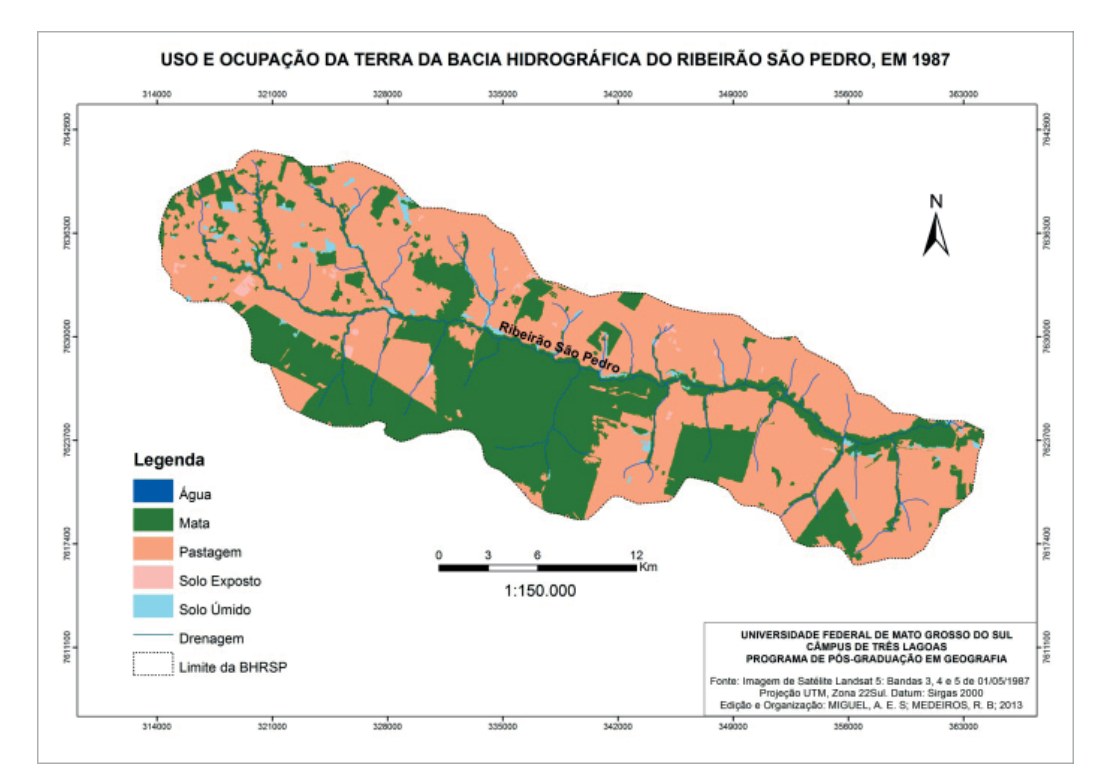

**Figura 2:** Uso e Ocupação da Terra da BHRSP em 1987.

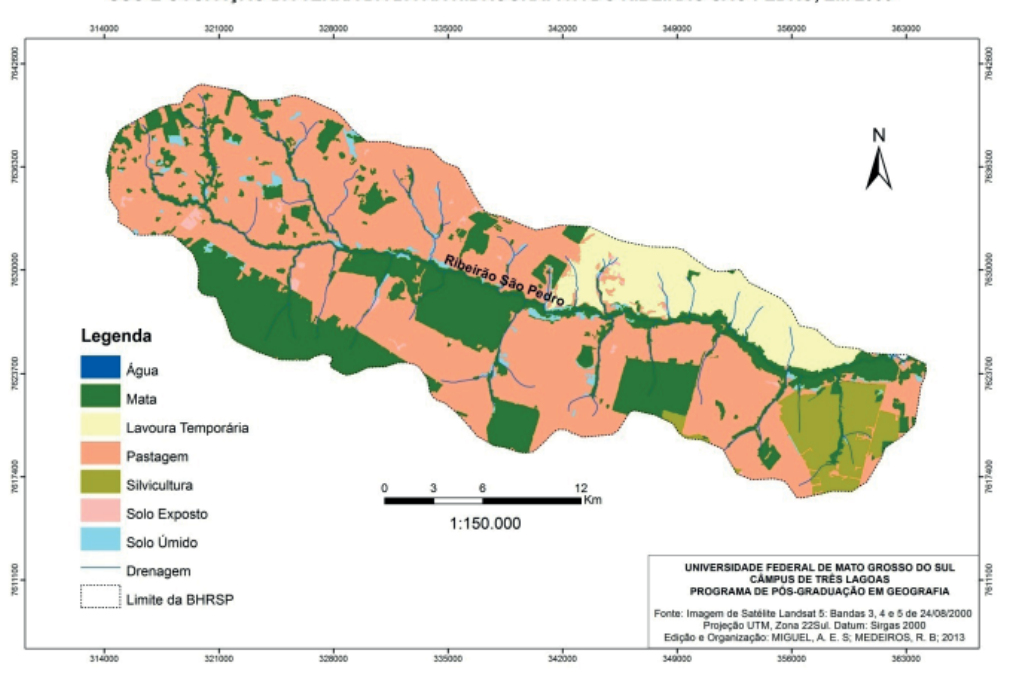

USO E OCUPAÇÃO DA TERRA DA BACIA HIDROGRÁFICA DO RIBEIRÃO SÃO PEDRO, EM 2000

**Figura 3:** Uso e Ocupação da Terra da BHRSP em 2000.

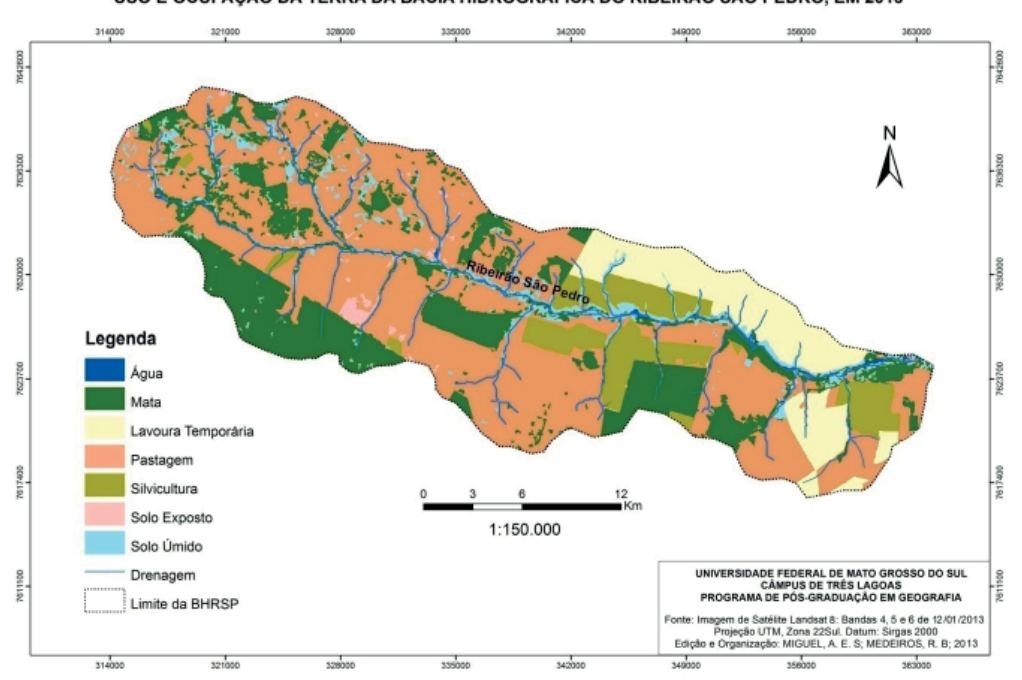

USO E OCUPAÇÃO DA TERRA DA BACIA HIDROGRÁFICA DO RIBEIRÃO SÃO PEDRO, EM 2013

**Figura 4:** Uso e Ocupação da Terra da BHRSP em 2013.

Na Tabela 6 apresenta os dados gerados pelo ArcGis® 10, em (km2 ) e porcentagens (%) de todos os anos analisados nas Figuras 2, 3 e 4.

| Classes             | 1987                    |             | 2000         |             | 2013                    |              |
|---------------------|-------------------------|-------------|--------------|-------------|-------------------------|--------------|
|                     | Area (km <sup>2</sup> ) | Area $(\%)$ | Area $(km2)$ | Area $(\%)$ | Area (km <sup>2</sup> ) | Area $(\% )$ |
| Agua                | 2,94                    | 0.52        | 2,90         | 0,51        | 2,87                    | 0,51         |
| Mata                | 218,63                  | 38,61       | 158,82       | 28,05       | 140,2                   | 24,76        |
| Lavouras Temporária | 0,00                    | 0,00        | 63,05        | 11,13       | 54,88                   | 9,69         |
| Pastagem            | 336,30                  | 59,39       | 293,45       | 51,82       | 288,11                  | 50,88        |
| Silvicultura        | 0.00                    | 0,00        | 34,59        | 6,11        | 41,86                   | 7,39         |
| Solo Exposto        | 3,23                    | 0.57        | 3,78         | 0.67        | 5,07                    | 0,90         |
| Solo Úmido          | 8,08                    | 1,43        | 9,65         | 1,70        | 33,25                   | 5,87         |
| <b>TOTAL</b>        | 566,24                  | 100,00      | 566,24       | 100,00      | 566,24                  | 100,00       |

**Tabela 1:** Uso e Ocupação da Terra nos anos de 1987, 2000 e 2013.

Analisando as Figura 2, 3 e 4 e comparando com os dados da Tabela 1, a classe pastagem se mostrou predominante na área em todos os anos de análise, sendo característico na região devido à criação de gado de corte.

A categoria mata representou a segunda maior classe mapeada, em 1987 ela somava 38,61% da área da bacia, já nos anos seguintes da análise sofreu uma redução passando a ocupar em 2000 uma área de 28,05% e em 2013 24,76% obteve uma área de 2761,40km². Essa redução vem sendo ocasionada devido a busca por áreas de plantio de cana de açúcar, silvicultura e por novas pastagens.

A lavoura temporária encontrada na área da bacia nos anos de 2000 e 2013 foi classificada como cana de açúcar e ocupou uma área de 11,13% e 9,71% do total respectivamente. Essas áreas de plantio são de propriedade da empresa Companhia Brasileira de Açúcar e Álcool (CBAA), instalada próxima da BHRSP no município de Brasilândia/MS no ano de 1997.

A silvicultura ocupou em 2000 uma área de 6,11% e em 2013 teve um aumento passando a ocupar 7,39%, sendo que grande parte desse eucalipto é cultivado pela empresa Grupo Brochmann Polis S/A instalada na fazenda Santa Vergínia no território de Santa Rita do Pardo/MS, que iniciou as primeiras plantações de eucalipto a partir do ano de 1987.

A classe de solo úmido não apresentou alterações significativas nos anos de 1987 e 2000, apenas em 2013 que sua área teve um aumento considerado, passando a ocupar total de 5,89%, sendo caracterizada como áreas de várzeas, encontradas ao longo do canal da bacia hidrográfica, por ter um relevo relativamente plano.

Através das visitas ao campo, que foram realizadas de forma estacional ao longo do ano de 2013, foi determinada a ida à locais em que haviam dúvidas com relação à classificação realizada, podendo assim, auxiliar na identificação destas áreas com maior exatidão, oferecendo um produto (mapeamento) mais correto da área de estudo.

Com isso, apontaram-se alguns locais onde os processos erosivos se mostraram acentuados, Figura 3, porém, devido ao real objetivo deste trabalho, estas áreas foram apontadas como solo exposto, que acabou caracterizando esta área pela ausência e/ou retirada da vegetação natural devido ao escoamento superficial causado pela precipitação como, principalmente, pelo uso inadequado da terra em diversos locais da bacia hidrográfica.

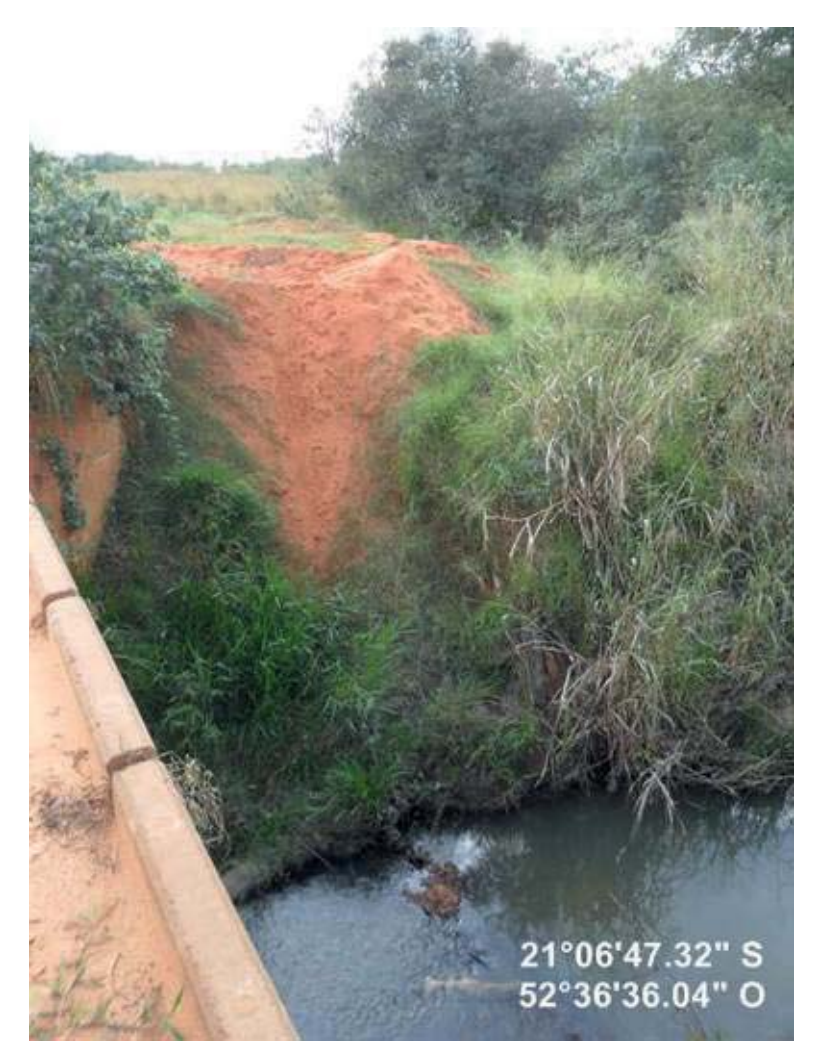

**Figura 5:** Carreamento do solo até o recurso hidrico.

A classe água na interpretação da imagem de satélite sofre algumas alterações, pois o topo das árvores mascara o curso do rio, como mostrado na Figura 6, não dando um valor exato da quantidade de água existente na bacia, dessa forma, esta classe não sofreu alterações nos anos de análise dessa pesquisa.

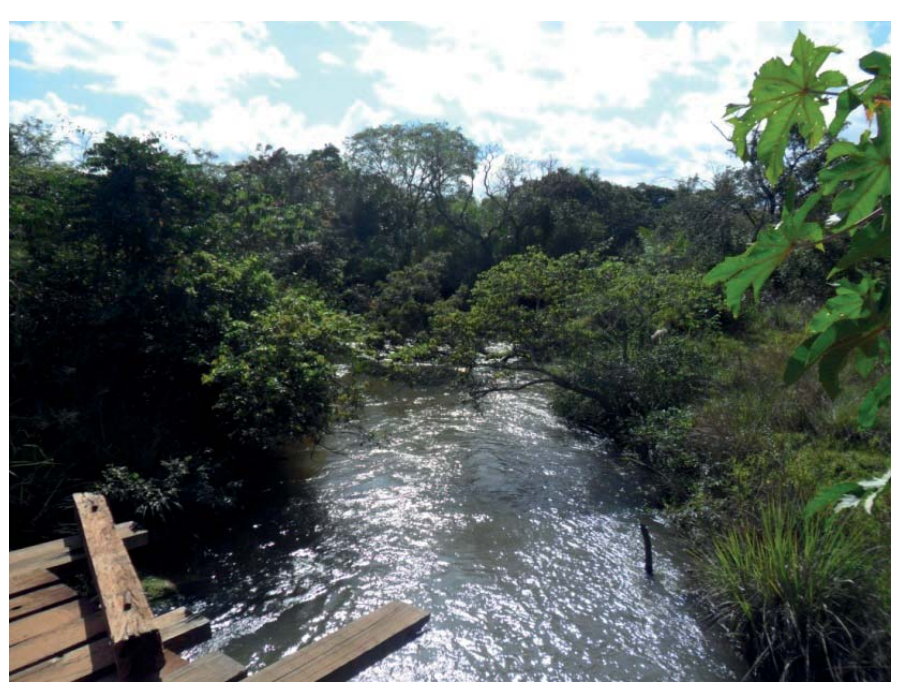

**Figura 6:** Classe relacionada à água e Mata.

Com relação à classe de solo exposto, que foi representada por áreas sem cobertura vegetal sendo elas para preparação de terra para novo plantio ou até mesmo erosões e apresentou em 1987 um percentual de 1,43%. Já em 2000 representou uma área de 1,70%, aumentando sua área em 2013 com 5,87% do total da área da bacia.

## Conclusões

Concluiu-se que, tanto por estas análises quanto pela ida à campo, que são poucas as áreas ocupadas por mata ciliar recomposta, sendo uma importante variável atuando sobre os recursos hídricos e consequentemente sobre todos os recursos naturais, as alterações no uso e ocupação, acabam alterando a dinâmica da hidrografia, podendo levar à erosões e perda de sua qualidade e quantidade, alterando toda a dinâmica de uma bacia hidrográfica.

Por meio dos mapeamentos realizados, monstra-se a predominância das pastagens em todos os anos de análise, sendo que grande parte destas pastagens não possuem qualquer tipo de manejo da terra, sendo prejudicial para o equilíbrio deste ecossistema. Estas áreas são caracterizadas por "*brachiara",* que em muitos locais, adentram até as margens dos córregos temporários, levando seus cursos fluviais a secarem, com o passar dos anos de análise.

Outro importante fator que é necessário concluir, é a elevação das áreas ocupadas pela silvicultura e, sobretudo, pelas lavouras temporárias, mais precisamente a cana de açúcar, que, como toda monocultura, acaba alterando as características naturais desta bacia hidrográfica, modificando sua fauna e flora.

Dessa forma, algumas sugestões foram discutidas e abordadas nesta pesquisa, buscando uma utilização mais sustentável, visto que ocorreu uma modificação constante ao longo dos anos de análise:

- a) Recomposição das matas ciliares, sobretudo nos afluentes temporários e de menor volume de água.
- b) Implementação de manejo nas áreas de pastagem, visto que, em sua grande maioria, não possui qualquer tipo de manejo em suas terras.
- c) Construção de bebedouros para que o gado existente nessa bacia hidrográfica, não adentre até os recursos hídricos, reduzindo o pisoteio em suas margens.
- d) Continuação do monitoramento desta bacia hidrográfica, sobretudo com relação ao uso e ocupação da terra.

### Referências

ALMEIDA, M.C. de. **O Uso do solo como subsidio as cartas geotécnicas e de risco**. In: III Workshop do Projeto PiraCena. CENA. Anais... Piracicaba, 1997.

FLOREZANO, T. **Iniciação em Sensoriamento Remoto** – São Paulo: Oficina do Texto, 2007.

IBGE. Instituto Brasileiro de Geografia e Estatística. **Manual de uso e ocupação da terra.** Manuais Técnicos em Geociências. Brasil número 7. Brasília, 2006. 91p.

INPE. **Instituto Nacional de Pesquisas Espaciais.** Disponível em: http://www.dpi.inpe.br/spring/ portugues/tutorial/classific.html. Acesso em 29 de outubro de 2015.

SANTANA, D. P. **Manejo integrado de Bacias Hidrográficas.** Sete Lagoas: Embrapa Milho e Sorgo, 2003. 63p.

SANTOS, A. R. dos, 1974 – **SPRING 5.1.2: passo a passo: aplicações práticas**/ SANTOS, A. R. dos; PELUZIO, T. M. de. O; SAITO, N. S. – Alegre, ES: CAUTES, 2010, 153p.

SILVA, J. X. da. Geoprocessamento e análise ambiental. **Revista Brasileira de Geografia,** Rio de Janeiro, v. 54, p. 47-61, jun./set. 1992.